## 編輯

您可以執行複製或保護影片等操作。

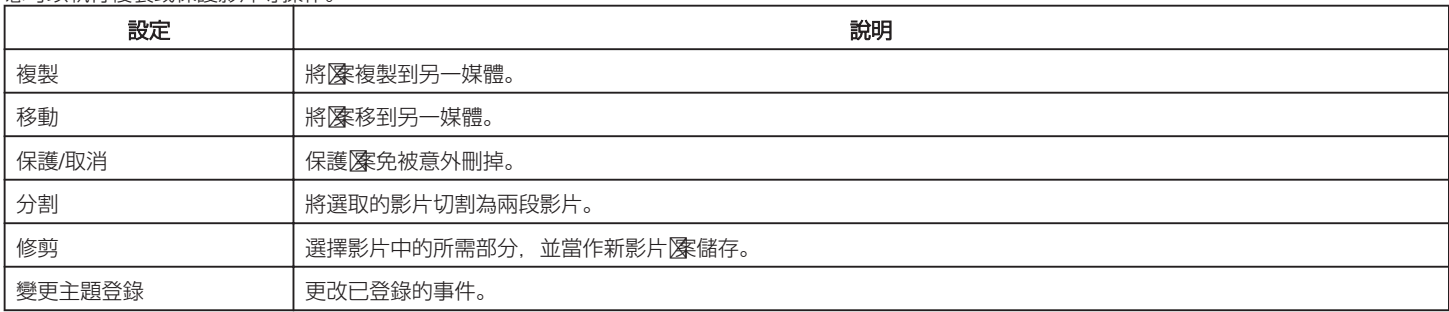